# System Image, Microcode Image, and Configuration File Load **Commands**

This section describes the function and displays the syntax of each command used to load and copy system images, microcode images, and configuration files. For more information about defaults and usage guidelines, see the corresponding chapter of the *Router Products Command Reference* publication.

# **async-bootp** *tag* [**:***hostname*] *data* **no async-bootp**

Use the **async-bootp** global configuration command to enable support for extended BOOTP requests as defined in RFC 1084 when the router is configured for SLIP. Use the **no** form of this command to restore the default.

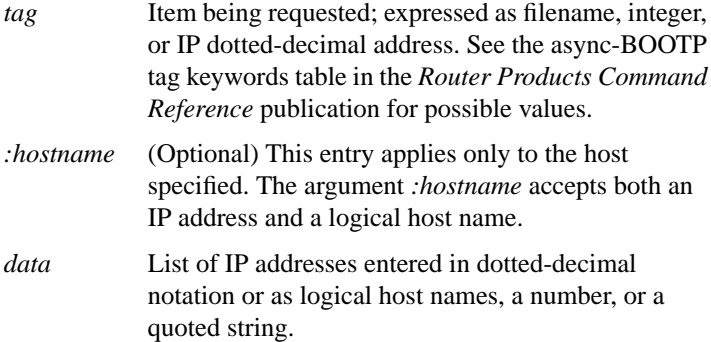

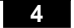

# **b b** *filename* [*ip-address*] **b flash** [*filename*]

To boot the router manually, use the **b** ROM monitor command.

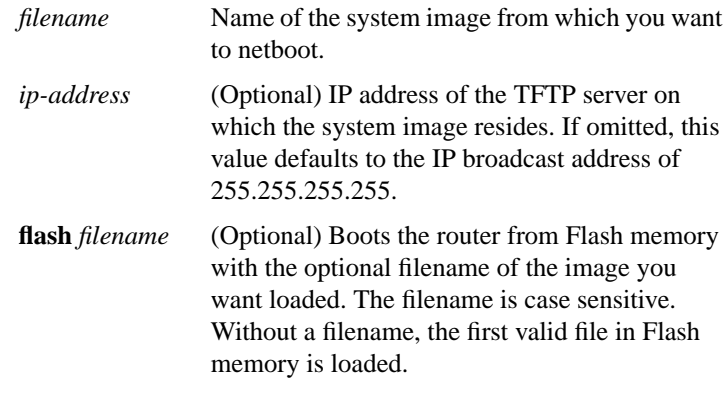

[**no**] **boot bootstrap flash** [*filename*]

[**no**] **boot bootstrap mop** *filename* [*mac-address*] [*interface*] [**no**] **boot bootstrap** [**tftp**] *filename* [*ip-address*]

To configure the filename that is used to boot a secondary bootstrap image, use the **boot bootstrap** global configuration command. Use the **no** form of this command to disable booting from a secondary bootstrap image.

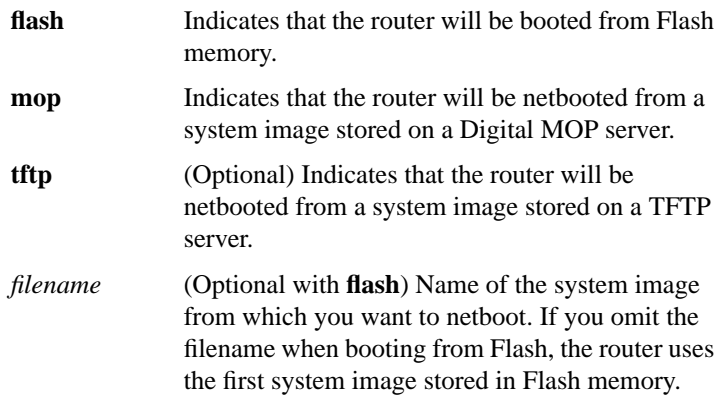

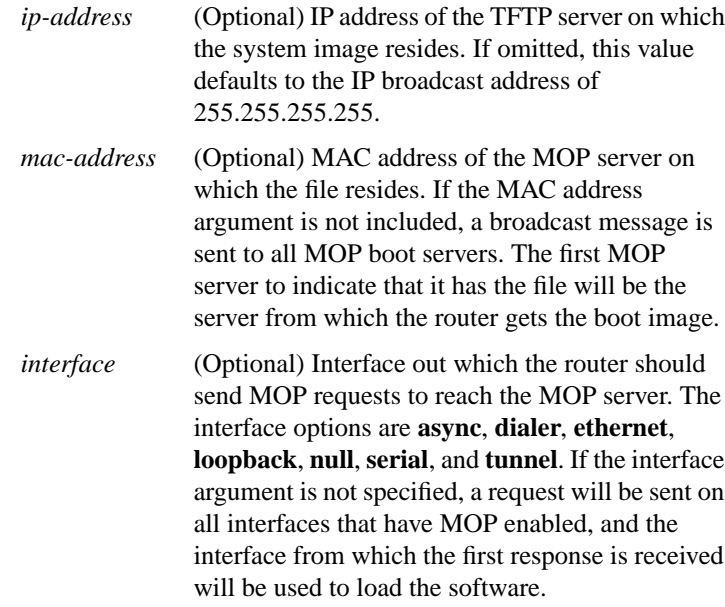

# **boot buffersize** *bytes* **no boot buffersize**

To modify the buffer size used to load configuration files, use the **boot buffersize** global configuration command. Use the **no** form of this command to return to the default setting.

*bytes* Size of the buffer to be used. There is no minimum or maximum buffer size.

# [**no**] **boot host mop** *filename* [*mac-address*] [*interface*] [**no**] **boot host** [**tftp**] *filename* [*ip-address*]

To change the default name of the host configuration filename from which you want to load configuration commands, use the **boot host** global configuration command. Use the **no** form of this command to restore the host configuration filename to the default.

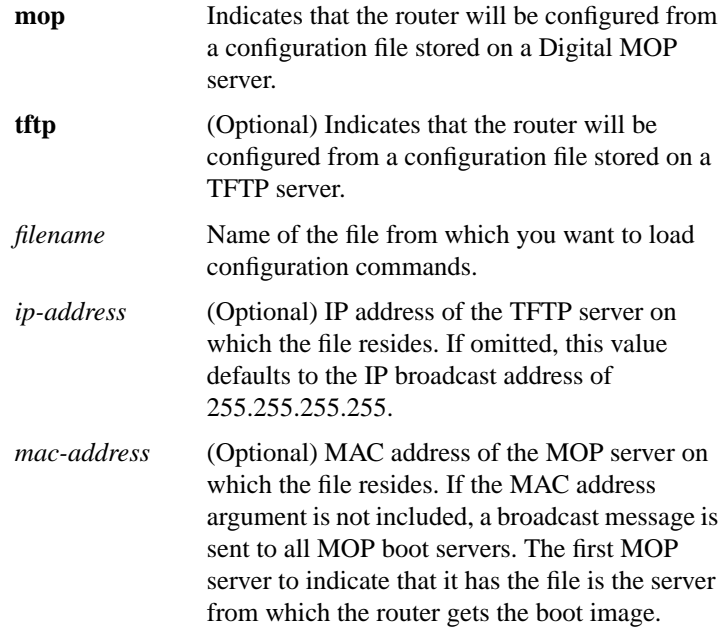

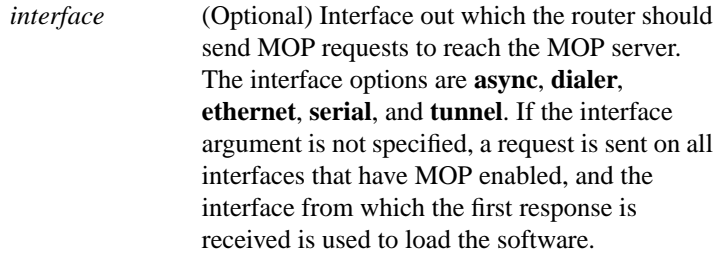

# [**no**] **boot network mop** *filename* [*mac-address*] [*interface*] [**no**] **boot network** [**tftp**] *filename* [*ip-address*]

To change the default name of the network configuration file from which you want to load configuration commands, use the **boot network** global configuration command. Use the **no** form of this command to restore the network configuration filename to the default.

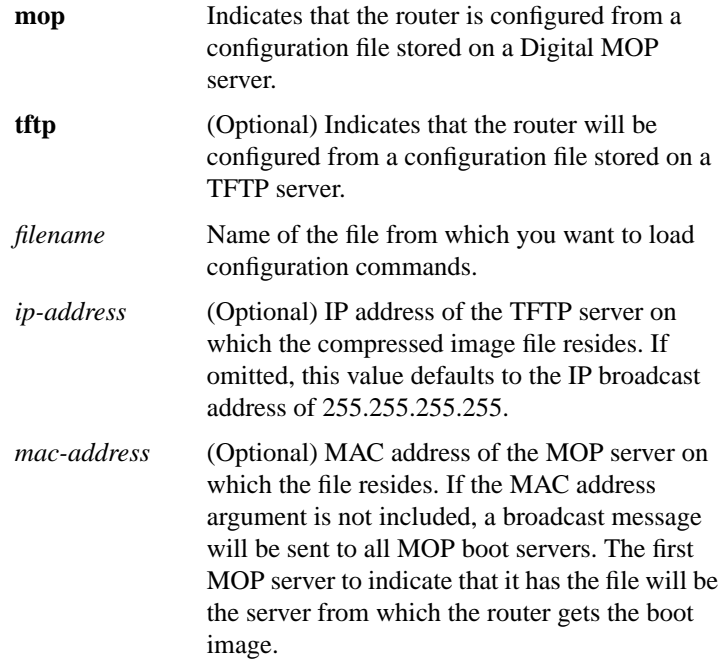

# **System Image, Microcode Image, and Configuration File Load**

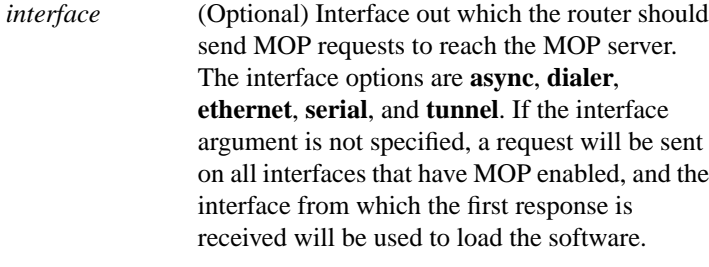

[**no**] **boot system flash** [*filename*] [**no**] **boot system mop** *filename* [*mac-address*] [*interface*] [**no**] **boot system rom** [**no**] **boot system** [**tftp**] *filename* [*ip-address*] **no boot system**

To change the filename of the system image that is loaded onto the router at reboot time, use the **boot system** global configuration command. Use the **no** form of this command to remove the name.

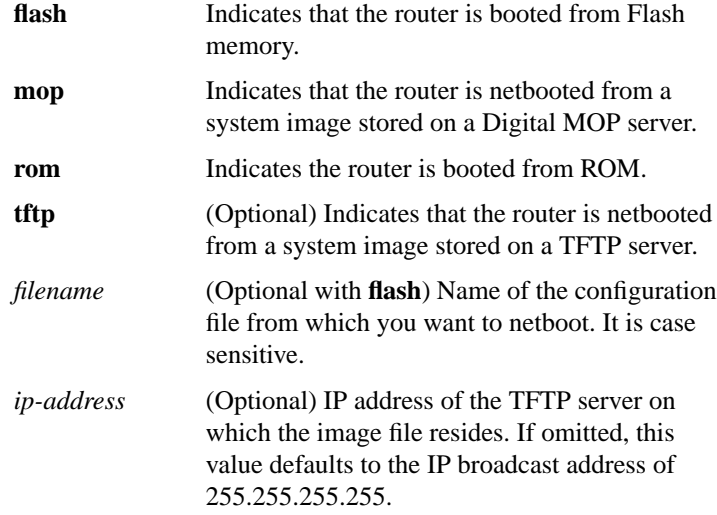

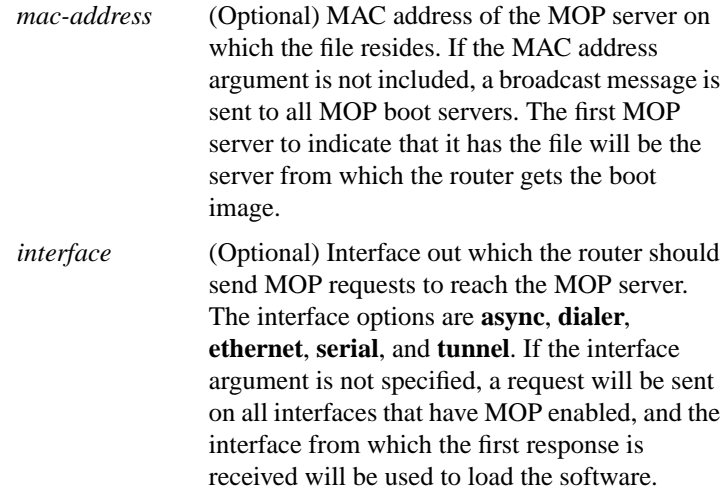

#### **config-register** *value*

To change the router configuration register settings, use the **config-register** global configuration command.

*value* Hexadecimal or decimal value that represents the 16-bit configuration register value you want to use the next time the router is restarted. The value range is from 0x0 to 0xFFFF (0 to 65535 in decimal). The default is 0x101 for the router models without Flash memory; default is 0x10F for router models with Flash memory.

# **configure** {**terminal** | **memory** | **network**}

To enter global configuration mode, use the **configure** privileged EXEC command.

**terminal** Executes configuration commands from the terminal.

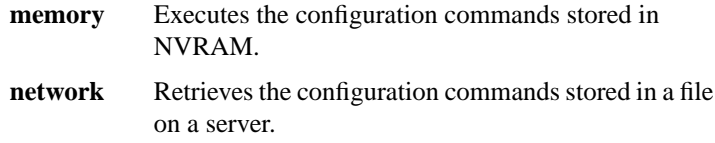

#### **copy flash tftp**

To copy a system image from Flash memory to a TFTP server, use the **copy flash tftp** EXEC command.

#### **copy tftp flash**

To copy a system image using TFTP into Flash memory, use the **copy tftp flash** EXEC command.

#### **copy verify**

To verify the checksum of a system image in Flash memory, use the **copy verify** EXEC command.

#### [**no**] **ip rarp-server** *ip-address*

Use the **ip rarp-server** interface configuration command to allow the router to act as a Reverse Address Resolution Protocol (RARP) server. Use the **no** form of this command to restore the interface to the default of no RARP server support.

*ip-address* IP address to be provided in the source protocol address field of the RARP response packet. Normally, this is set to the address you configure as the primary address for the interface.

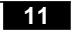

[**no**] **microcode** *interface* [**flash** | **rom** | **system**] [*filename*]

To specify the location of the microcode you want to download from Flash memory into the writable control store (WCS) on a Cisco 7000, use the **microcode** interface configuration command.

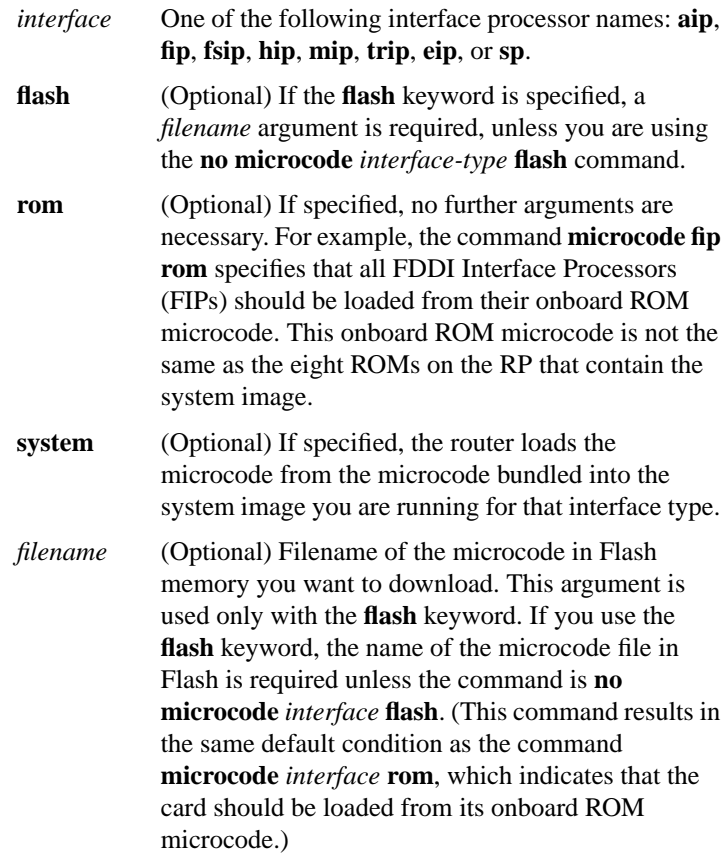

# **microcode reload**

To signal to the Cisco 7000 series router that all microcode configuration commands have been entered and the processor cards should be reloaded, use the **microcode reload** interface configuration command.

# [**no**] **mop device-code** {**cisco** | **ds200**}

To identify the type of device sending MOP sysid messages and request program messages, use the **mop device-code** global configuration command. Use the **no** form of this command to set the identity to the default value.

**cisco** Denotes a Cisco device code. **ds200** Denotes a DECserver 200 device code.

#### **mop retransmit-timer** *seconds* **no mop retransmit-timer**

To configure the length of time the router waits before retransmitting boot requests to a MOP server, use the **mop retransmit-timer** global configuration command. Use the **no** form of the command to reinstate the default value.

*seconds* Length of time, in seconds, that the router waits before retransmitting a message. The value is a number from 1 to 20.

# **mop retries** *count* **no mop retries**

To configure the number of times a router will retransmit boot requests to a MOP server, use the **mop retries** global configuration command. Use the **no** form of this command to reinstate the default value.

*count* Number of times a router will retransmit a MOP boot request. The value is a number from 3 to 24.

# **o**

**o/r**

To list the value of the boot field (bits 0-3) in the configuration register, use the ROM monitor **o** command. To reset the value of the boot field so that the router boots from ROM, use the ROM monitor **o/r** command.

#### **reload**

To reload the operating system, use the **reload** EXEC command.

#### [**no**] **service compress-config**

To compress configuration files on the Cisco 7000 series, Cisco 4000, Cisco 3000, and AGS+ routers, which have NVRAM, use the **service compress-config** global configuration command. To disable compression, use the **no** form of this command.

# [**no**] **service config**

To enable autoloading of configuration files from a network server, use the **service config** global configuration command. Use the **no** form of this command to restore the default.

#### **show async-bootp**

Use the **show async-bootp** privileged EXEC command to display the parameters that have been configured for SLIP extended BOOTP requests.

#### **show configuration**

Use the **show configuration** EXEC command to display the contents of the nonvolatile memory, if present and valid.

The nonvolatile memory stores the configuration information in the network server in text form as configuration commands. The **show configuration** command shows the version number of the software used when you last executed the **write memory** command.

# **show flash** [**all**]

Use the **show flash** EXEC command to verify Flash memory. The **show flash** command displays the type of Flash memory present, any files that might currently exist in Flash memory, and the amounts of Flash memory used and remaining.

**all** (Optional) Shows complete information about Flash memory, including information about the individual ROM devices in Flash memory and the names and sizes of all system image files stored in Flash, including those that are invalidated.

#### **show microcode**

To show the microcode bundled into a Cisco 7000 series system, use the **show microcode** EXEC command.

#### **show version**

Use the **show version** EXEC command to display the configuration of the system hardware, the software version, the names and sources of configuration files, and the boot images.

#### [**no**] **tftp-server system** *filename* [*access-list-number*]

To specify TFTP server operation for a router, use the **tftp-server system** global configuration command. To remove a previously defined filename, use the **no** form of this command with the appropriate filename and, optionally, access list number.

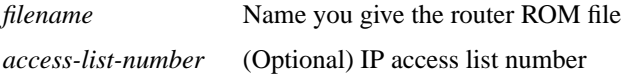

#### **write erase**

To erase the configuration information in nonvolatile memory, use the **write erase** EXEC command.

# **write memory**

To copy the current configuration information to nonvolatile memory, use the **write memory** EXEC command.

#### **write network**

To copy the current configuration information to a network server, use the **write network** EXEC command.

#### **write terminal**

To display the current configuration information on the terminal, use the **write terminal** EXEC command.